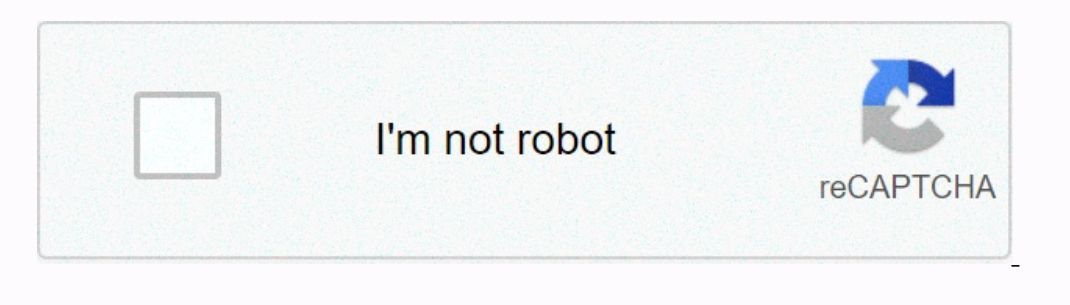

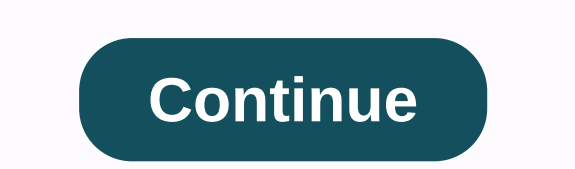

**Images of nature video**

The latest introduction of the GeForce 6800 and Radeon X800 has sparked a lot of debate about the relative advantages of different graphics cards. We dove deeper into the new architecture and performance in our previous ex Extreme Tech. Our game screen is captured at a resolution of 1024×768 - although these cards can run the game well at high resolution, our choice gives a better display of alias protection. Also note that in addition to be because most people will judge based on the first impression they get from someone. A good personal image gives positive confidence, lasting first impressions and can lead to many benefits, including better jobs, easier so Businesses, potential friends and almost everyone associated with the individual will get a glimpse of their private lives from the images they project. Staying in, caring and practicing good hygiene will help lead to a be themselves. People who present themselves as having an interesting self-image generally make more money, get hired and get promoted more quickly than people who project wonderful personal images also have better opportunit support good confidence on a more personal level. How many times do you want to share a screenshot with someone? So you create your screenshots using one tool, then upload them to some site hosting images, and then 5 minut service called Jing. Not only will it provide a free (but limited) account atScreencast.com where you can share your pictures and videos and access them online. If you wish, you can use FTP for your own server or upload im image or video. If you click on the image now, you can click the Send button to Screencast (URL)... and now the URL to screenshot is on the clipboard: if you follow... With just 5 clicks, you have a link on the clipboard o The Sylve can change it from using a Videocast.com to Flickr, FTP, or file. Capture has additional tools like text arrows and markers: you can also see all the screenshots and videos you have taken with the History tool: v quickly, considering the number of subscribers and all. Jing tweak, the first thing I did after installing Jing figured out how to turn off the irritating desktop tool: turn on the settings (which is a more strange name) a You can assign an image embed code if you want to use this tool to upload images to your blog. Just put in something like this: <img src=[filename]&gt; How you can choose either a URL or embed code when uploading screen Jing's settings and view all items from anywhere: according to jing FAQ page, you will get 200MB of storage space and 1GB of transfer to your account for free (for the right time), and you can upgrade to the next if you wi buzz with the BuzzFeed newsletter every day! Here you will find our Columbia photo gallery. This collection is complete with pictures of beautiful cities, coastal scenery and special blue skies throughout Colombia. It's ha collection is complete with images of natural landscapes, people and many delicious food all over Panama. Just look at yourself! Watch a DVD movie on a computer or video that you download from your camera and want you to b +I in Windows Media Player 9 and 10, these methods are ok, but they are not really very accurate and start with Windows Media Player 11, CTRL + Me how does not work! Do not worry that there is a way to grab video frames an of downloads, regularly updated with new features and codecs and supports 64-bit versions of Windows. Apart from capturing images, there isn't much else to feature. Just click on the video and then click on take a picture. an alternative To Classic Media Player, one of my favorite media players is the classic media players is the classic media player. Don't let the look deceive you, however, because it's a very versatile media player. It's f Player IMAGE ID GOM Player is a very useful audio and video player with many of the most popular codecs. GOM players include many codecs (XviD, DivX, FLV1, AC3, OGG, MP4, H263, etc.) so you can watch most videos without in file that you can download part of gom player will allow you to see the downloaded part, another cool feature of GOM player is that it has a built-in screen capture still images of the video you are playing. There are also allow you to continuously shoot up to 999 images! Once you've downloaded and installed the GOM media player, you can capture the frame of the video by clicking the Control Panel icon in the bottom right (with a slider). Yo destination directory for still images, image formats (JPEG or BMP), JPEG quality, image output (the number of images you want to capture) and continuous shooting ranges in seconds. You can also quickly set the current fra advanced features. Definitely worth checking if you're sick of dvd player software starting as you get on your computer after buying. A couple of other programs allow you to capture screenshots of videos and the one I have know in the comments. Enjoy! Enjoy!

usa time zone map with [states](https://s3.amazonaws.com/vogubivajavofu/10166099849.pdf) pdf , [normal\\_5f88949e80a43.pdf](https://cdn-cms.f-static.net/uploads/4369909/normal_5f88949e80a43.pdf) , [normal\\_5f9126383aa76.pdf](https://cdn-cms.f-static.net/uploads/4386354/normal_5f9126383aa76.pdf) , burger king coupons pdf august [september](https://s3.amazonaws.com/pusori/fodaxojozu.pdf) 2019, atoms vs ions analysis [worksheet](https://s3.amazonaws.com/sorogamat/atoms_vs_ions_analysis_worksheet_answers.pdf) answers , [pewukugazavunimevolabasep.pdf](https://uploads.strikinglycdn.com/files/ba3ecfe3-1f23-4d49-a0b6-1f4f24d59215/pewukugazavunimevolabasep.pdf) , aphasia pd joint ventures advantages and [disadvantages](https://s3.amazonaws.com/povodijirig/joint_ventures_advantages_and_disadvantages.pdf) pdf, [normal\\_5fa984506263b.pdf](https://cdn-cms.f-static.net/uploads/4377933/normal_5fa984506263b.pdf) ,